Technische Universität Chemnitz Fakultät für Wirtschaftswissenschaften Professur Volkswirtschaftslehre I – Wirtschaftspolitik Prof. Dr. Jochen Hartwig

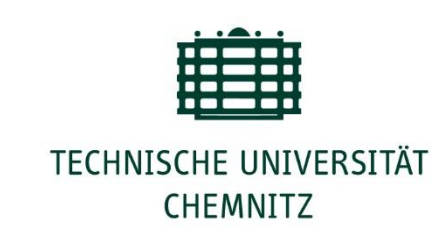

# Formale Richtlinien zur Erstellung wissenschaftlicher Arbeiten

# Inhaltsverzeichnis

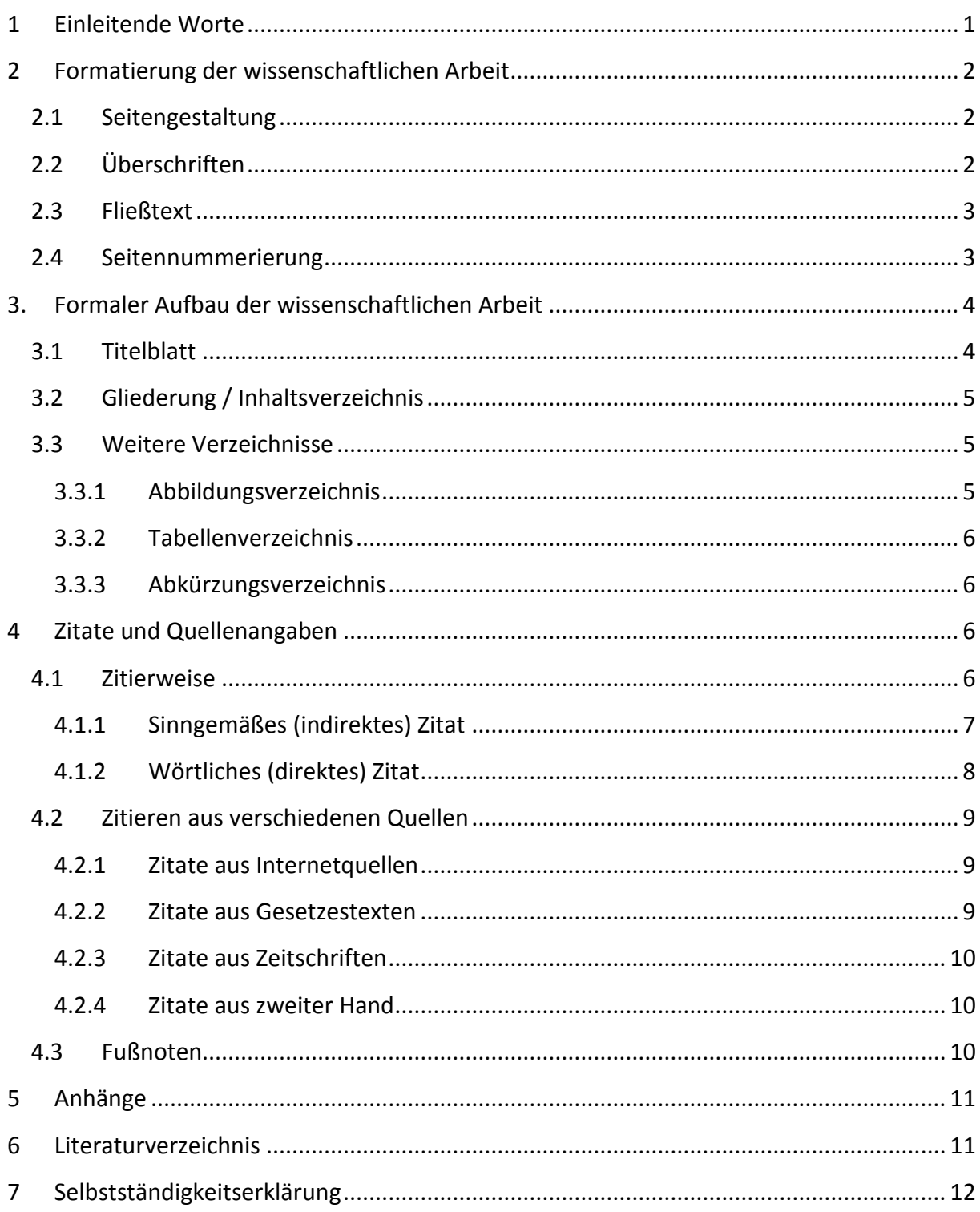

## <span id="page-2-0"></span>**1 Einleitende Worte**

Dieser Leitfaden bietet einen Überblick über die formalen Richtlinien zur Erstellung wissenschaftlicher Arbeiten an der Professur Volkswirtschaftslehre I – Wirtschaftspolitik. Über die dargelegten Vorgaben hinaus bleibt eine genaue Ausgestaltung der Arbeit dem Verfasser bzw. der Verfasserin selbst überlassen. Entscheidend ist, dass die gewählte Form in sich stimmig und konsistent ist.

Als prinzipielle Richtlinie gilt, dass jeweils der Umfang einer **Seminararbeit** ca. 20 Seiten, der einer **Bachelorarbeit** ca. 40-50 Seiten und der Umfang einer **Masterarbeit** ungefähr 60 Seiten betragen sollte. Hierbei ist zu beachten, dass sich der jeweilige Seitenumfang lediglich auf den Fließtext ohne etwaige Abbildungen bzw. Tabellen bezieht.

Die wissenschaftliche Arbeit beginnt mit der **Formulierung der Forschungsfrage(n)**. Diese muss bzw. müssen klar formuliert werden. Eine Forschungsfrage stellt das Ziel einer wissenschaftlichen Arbeit dar. Die einzelnen Gliederungspunkte des Textes müssen sich an der Forschungsfrage orientieren. Weiterhin hat der Verfasser bzw. die Verfasserin auf die innere Ordnung und einen zweckmäßigen Gliederungsaufbau zu achten. Ein folgerichtiger Bezug der Sätze zueinander sollte zu erkennen sein und alle Informationen in sinnvoller Reihenfolge angeordnet werden. Ein längerer Text ist durch Zwischenüberschriften, Vorbemerkungen, Übergangssätze und Zusammenfassungen zu gliedern. Dabei verdeutlicht ein neuer Absatz die Betrachtung eines neuen Gesichtspunktes. Weiterhin ist es essentiell, wichtige Punkte ausführlicher zu betrachten als die weniger relevanten, sodass die Textlänge in einem angemessenen Verhältnis zum Informationsziel steht. Unwesentliches, welches nicht dem Ziel der Arbeit dient, sollte gekürzt oder gänzlich vermieden werden. Die sprachliche Ausgestaltung sollte leicht nachvollziehbar sein, sodass der Satzbau möglichst simpel (keine langen, verschachtelten Sätze) erfolgt und alle wichtigen Fachtermini ausreichend definiert werden. Auf eine logische Gedankenführung, Nachvollziehbarkeit der Argumentation sowie eine unpersönliche Form ist stets zu achten. Auf generalisierte, umgangssprachliche und poetische Formulierungen ist zu verzichten.

## <span id="page-3-0"></span>**2 Formatierung der wissenschaftlichen Arbeit**

## <span id="page-3-1"></span>**2.1 Seitengestaltung**

Es sind DIN-A4-Blätter zu verwenden und einseitig zu beschriften. Der Text ist als Blocksatz zu formatieren, wobei eine (automatische) Silbentrennung anzuwenden ist. Auf der linken und rechten Seite des Blattes ist ein Rand von jeweils 2,5 cm Breite freizulassen. Die Arbeit ist mit 1,5-zeiligem Abstand zu schreiben. Etwaige Fußnoten sind in Schriftgröße 10 pt Times New Roman (bzw. äquivalente Größe bei anderen Schriftarten) zu schreiben. Innerhalb des Fußnotenapparates ist ein einzeiliger Abstand zu verwenden.

## <span id="page-3-2"></span>**2.2 Überschriften**

Die Überschriften verschiedener Ebenen sind der besseren Übersicht halber auch unterschiedlich zu formatieren. Drei direkt aufeinander folgende Überschriften sind unter allen Umständen zu vermeiden. Die Schriftart ist für alle Überschriften gleich zu wählen (kann sich jedoch von der Schriftart des Fließtextes unterscheiden). Überschriften der ersten Ebene können auf einer neuen Seite beginnen, **alle anderen Überschriften stehen zwingend fortlaufend im Text**.

Große Abstände zwischen den Überschriften bzw. der Überschrift und dem Fließtext sind zu vermeiden. Sofern zwischen den Überschriften eine Hinführung zum Kapitel erfolgen soll, dann muss dies über die komplette Arbeit hinweg konsistent sein (alternativ auch als Beginn des Unterkapitels denkbar).

Die Überschriften der ersten Ebene sind **fett** und **16 pt** groß zu gestalten, eine Darstellung in **KAPITÄLCHEN** ist möglich.

## *Formatierungsbeispiel*

**1 Überschrift der ersten Ebene**

## **1 ÜBERSCHRIFT DER ERSTEN EBENE**

Die Überschriften der zweiten Ebene sind in Schriftgröße **13 oder 14 pt** (angepasst an den Fließtext) zu gestalten, eine **Fettschreibung** ist möglich.

## *Formatierungsbeispiel*

- **1.1 Überschrift der zweiten Ebene**
- 1.2 Überschrift der zweiten Ebene

Überschriften der dritten Ebene sind in Schriftgröße 11 oder 12 pt (angepasst an Fließtext) zu gestalten, eine **Fett-** oder *Kursiv*schreibung ist möglich.

## *Formatierungsbeispiel*

## **1.1.1 Überschrift der dritten Ebene**

## *1.1.2 Überschrift der dritten Ebene*

## <span id="page-4-0"></span>**2.3 Fließtext**

Es sind angenehm lesbare Schriftarten wie beispielsweise Times New Roman, Arial, Calibri, Garamond oder Tahoma zu verwenden. Die Schriftgröße sollte der Schriftart entsprechend 11 pt oder 12 pt sein.

## **Wichtig sind zudem folgende stilistische Maßgaben:**

Eine neue Seite darf nicht mit weniger als zwei Zeilen aus einem vorangegangenem Absatz beginnen, ein Absatz bildet sich aus mehr als nur einem Satz und ein (Unter-)Kapitel umfasst zwingend mehr als eine halbe Seite.

## <span id="page-4-1"></span>**2.4 Seitennummerierung**

Die Seitenzahlen werden in der Fußzeile rechtsbündig ausgewiesen. Die Zahlenvergabe erfolgt eindeutig, das heißt, jede Zahl kommt nur einmal vor. Die Seitenzählung beginnt auf dem Titelblatt mit der römischen Zahl I, wobei diese nicht abgebildet wird. Daran schließt sich das Inhaltsverzeichnis an, welches die römische Zahl II erhält. Weitere Verzeichnisse, so etwa das Abbildungs-, Tabellen- oder Abkürzungsverzeichnis werden ebenfalls mit römischen Ziffern nummeriert.

Mit Beginn des Fließtextes (typischerweise die Einleitung) wird mit arabischen Zahlen (1, 2, 3, usw.) beginnend mit 1 gezählt. Anhang, Literaturverzeichnis und Selbstständigkeitserklärung können mit römischen oder arabischen Zahlen nummeriert werden.

## <span id="page-5-0"></span>**3. Formaler Aufbau der wissenschaftlichen Arbeit**

## <span id="page-5-1"></span>**3.1 Titelblatt**

Das Titelblatt soll gemäß dem nachfolgenden Musterbeispiel folgende Angaben enthalten: *(i)* das Thema, *(ii)* Art der wissenschaftlichen Arbeit (d. h. Seminar-, Bachelor- oder Masterarbeit), *(iii)* Lehrstuhl und Betreuer, *(iv)* Name des Studierenden, Geburtsdatum, E-Mail-Adresse, Studiengang sowie Matrikelnummer. Optional kann das Logo der TU Chemnitz (zu finden unter: https://www.tu-chemnitz.de/uk/corporate design/logo.php) eingefügt werden.

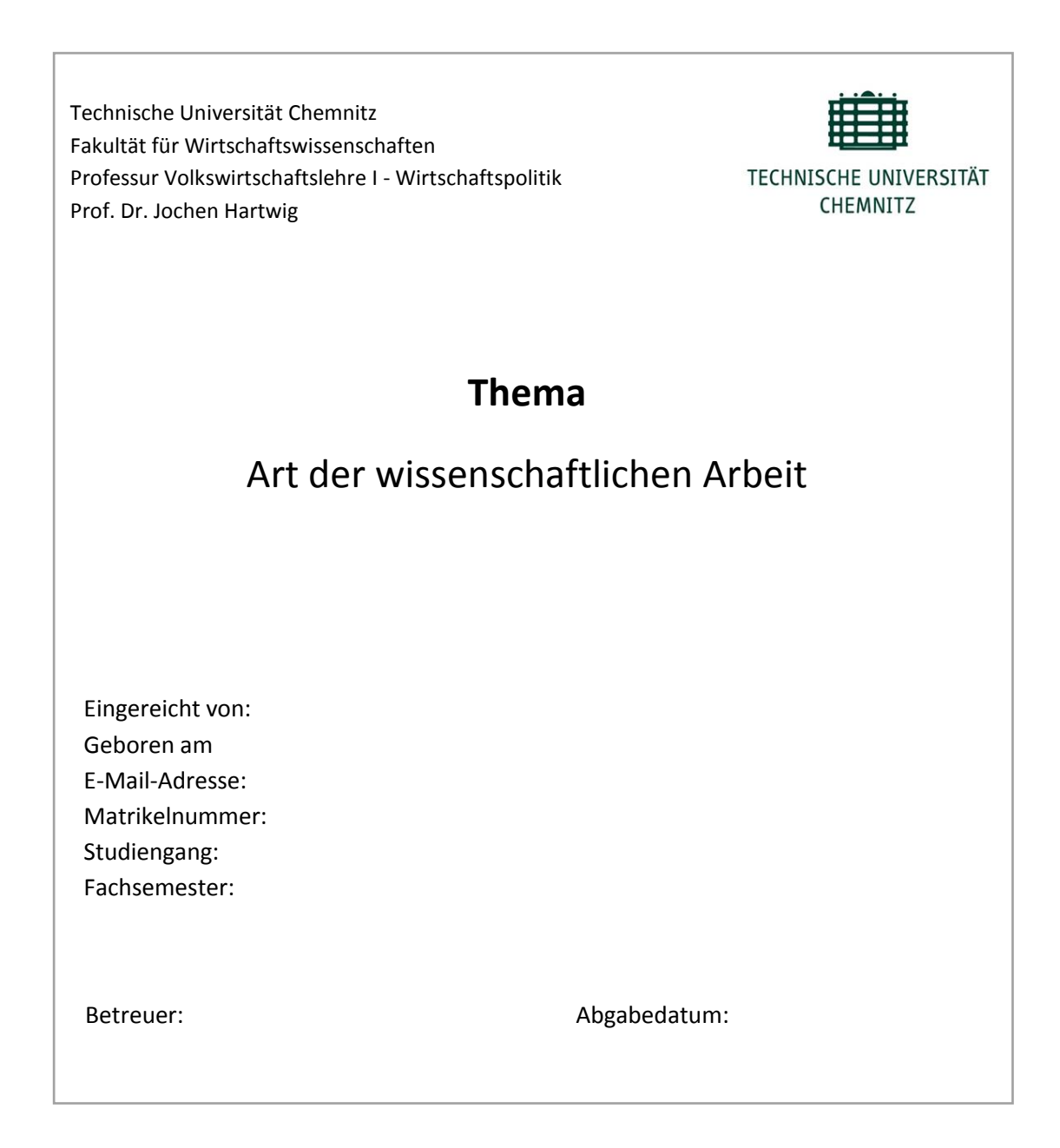

#### <span id="page-6-0"></span>**3.2 Gliederung / Inhaltsverzeichnis**

Die einzelnen Positionen der Gliederung werden mit den entsprechenden Seitenangaben versehen. Dabei empfiehlt es sich, eine zu tiefe Gliederung zu vermeiden. Die Gliederung muss über eine entsprechende Gliederungstiefe den Schwerpunkt der Arbeit bzw. der thematischen Auseinandersetzung erkennen lassen.

#### Dekadische Klassifikation

1 … 1.1 … 1.1.1 … 1.1.2 …  $1.1.2.1$  …  $1.1.2.2$  …

**Wichtig:** Wenn es Gliederungspunkt 1.1 gibt, muss es zwingend mindestens Gliederungspunkt 1.2 geben, um Gliederungsfehler zu vermeiden.

#### <span id="page-6-1"></span>**3.3 Weitere Verzeichnisse**

#### <span id="page-6-2"></span>**3.3.1 Abbildungsverzeichnis**

Abbildungen sind *unterhalb* der Abbildung fortlaufend zu nummerieren und mit einem Titel zu versehen. Es sind nur Abbildungen mit Bezug zum Inhalt einzupflegen, die sich (nach Möglichkeit) in der Nähe des Bezuges finden sollten. Im Text ist entsprechend auf die Abbildung zu verweisen. Sofern eine Abbildung 1:1 aus einer Quelle entnommen wurde, erfolgt die Nennung der Quelle an der entsprechenden Stelle im Fließtext, an der Bezug zur Abbildung genommen wird. Wird die Abbildung abgewandelt bzw. verändert, erfolgt der Verweis mittels Fußnote am Titel der Abbildung.

#### *Beispiel*

<sup>2</sup> In (leicht) modifizierter Form übernommen von Maier (2016: 222).

<sup>3</sup> In Anlehnung an Schulze (2015: 333).

Ab zwei Abbildungen ist ein Abbildungsverzeichnis anzufertigen. Im Abbildungsverzeichnis sollte die Abbildung mit Nummer und Titel ausgewiesen sein. Grundsätzlich sind alle Abbildungen vom Autor der Arbeit selbst zu erstellen und nicht aus anderen Quellen zu kopieren.

<sup>&</sup>lt;sup>1</sup> In modifizierter und um eigene Ergänzungen erweiterter Form übernommen von Müller (2017: 111).

## <span id="page-7-0"></span>**3.3.2 Tabellenverzeichnis**

Die Hinweise zu Abbildungen gelten für Tabellen in analoger Weise. Zu beachten ist, dass Tabellennummer und Titel jedoch *oberhalb* der Tabelle erscheinen müssen.

## <span id="page-7-1"></span>**3.3.3 Abkürzungsverzeichnis**

Es wird empfohlen, Abkürzungen im laufenden Text weitgehend zu vermeiden. Zulässig sind nur geläufige Abkürzungen, zum Beispiel: "usw., vgl., bspw., z. B., USA". Abkürzungen aus Bequemlichkeit sind nicht zulässig, wie zum Beispiel "Inv." für Investition. Es ist gestattet, gebräuchliche themenspezifische Abkürzungen zu verwenden (z. B. VWL = Volkswirtschaftslehre). Es empfiehlt sich, bei Erstnennung die entsprechende ausführliche Form zu nutzen und die in Klammern gesetzte Abkürzung dahinter zu ergänzen. **Wichtig: Im weiteren Fließtext ist nur noch konsequent die jeweilige Abkürzung zu verwenden!**

Es ist zu beachten, dass ausschließlich jene Abkürzungen in das Abkürzungsverzeichnis aufzunehmen sind, die nicht im Duden (bzw. anderen einschlägigen Wörterbüchern) zu finden sind. Die Abkürzungen sind alphabetisch zu ordnen. Auch Abkürzungen, die im Literaturverzeichnis, oder in Fußnoten erscheinen sowie Bezeichnungen von Gesetzen müssen angegeben werden.

## <span id="page-7-2"></span>**4 Zitate und Quellenangaben**

#### <span id="page-7-3"></span>**4.1 Zitierweise**

Es ist in der amerikanischen Zitierweise, der sogenannten Harvard-Methode zu zitieren. Folglich werden für die Angabe des Quellenverweises keine Fußnoten verwendet, sondern die Zitation erfolgt in Klammern im Fließtext. Die Quellenangabe am Ende des Zitats entfällt, wenn der Name des Autors bereits im Text erwähnt wurde. Dann werden Erscheinungsjahr und Seitenzahl direkt hinter dessen Namen angeben. Die ausführliche Quellenangabe erfolgt ausschließlich im Literaturverzeichnis.

Alle fremden Gedanken, die übernommen werden, müssen zitiert werden und auch alle herangezogenen Quellen sind zu zitieren. Die im Fließtext sowie in etwaigen Fußnoten genannten bzw. verwendeten Quellen müssen im Literarturverzeichnis vollzählig aufgeführt werden; ebenso müssen alle im Literaturverzeichnis aufgeführten Quellen im Fließtext bzw. in etwaigen Fußnoten (mindestens einmal) Erwähnung finden.

Nicht benutzt und zitiert werden sollten Repetitorien, Skripte, Vorlesungsinhalte sowie Diplom- bzw. Abschlussarbeiten. Grundsätzlich sind Originalquellen zu zitieren. Bei mehreren Publikationen eines Verfassers im selben Erscheinungsjahr erfolgt eine Ergänzung des Jahres durch Kleinbuchstaben – in der Reihenfolge der Erwähnung im Fließtext, z. B. 2015a, 2015b.

Wird dasselbe Werk eines Autors mehrfach hintereinander direkt zitiert, werden der Nachname und das Erscheinungsjahr durch "vgl. ebd." bzw. "ebd." ersetzt.

Die Quellenangabe erfolgt zumindest am Ende eines Absatzes, welcher in der Regel die Länge einer **halben Seite** nicht überschreiten sollte. Die Verwendung ein und derselben Quelle für ein gesamtes Kapitel oder über mehrere Seiten hinweg ist nicht zulässig.

## <span id="page-8-0"></span>**4.1.1 Sinngemäßes (indirektes) Zitat**

Das Ziel ist, fremde Überlegungen zu nutzen, diese aber mit eigenen Worten wiederzugeben. Dazu werden der Name des Autors, das Erscheinungsjahr und die Seitenzahl angegeben.

#### *Beispiel*

Im Gegensatz zu Partialmodellen bilden Totalmodelle alle wesentlichen Märkte einer Volkswirtschaft ab (vgl. Berlemann 2005: 6).

Ist die zitierte Quelle von zwei Autoren verfasst, werden beide Autoren mit einem "und" verbunden.

#### *Beispiel*

Das vorangegangene hybride Modell impliziert, dass auf die lange Sicht hinweg die Wachstumsraten sinken (vgl. Aghion und Howitt 2009: 118).

Bei mehr als zwei Autoren wird nur der erste mit Namen genannt, alle weiteren werden nicht aufgezählt. Anstatt der Namen der übrigen Autoren wird die lateinische Abkürzung **et al.** (für "und andere") verwendet.

#### *Beispiel*

Bei dem Buch "*Neue Institutionenökonomik"* von M. Erlei, M. Leschke und D. Sauerland lautet die entsprechende Literaturangabe: … (vgl. Erlei et al. 2007: 15).

Wird gleichzeitig auf mehrere Werke verwiesen, werden die Literaturangaben durch ein Semikolon in der Klammer getrennt. Ist die Bedeutung der Quellen für die Arbeit gleichwertig, werden diese nach Erscheinungsjahr – mit dem Älteren beginnend – geordnet. Anderenfalls werden die Werke vorrangig ihrer Bedeutung sortiert.

*Beispiel*

In der Literatur wird davon ausgegangen, dass … (vgl. Galbrauth 2005; Blankart 2006).

## <span id="page-9-0"></span>**4.1.2 Wörtliches (direktes) Zitat**

Die wörtliche Wiedergabe sollte so kurz wie möglich gehalten werden. Sie ist wünschenswert, falls *(i)* der Sachverhalt so dargestellt wird, dass er nicht besser und kürzer formuliert werden kann, *(ii)* bei textkritischen Erörterungen, d. h. Aussagen eines Autors werden interpretiert bzw. analysiert sowie *(iii)* bei ausländischer Literatur (zur Ergänzung der sinngemäßen Übertragung).

Die Kennzeichnung der entsprechenden Textstelle erfolgt in An- und Ausführungszeichen. Eine Auslassung eines Wortes oder mehrerer Wörter wird mit […] gekennzeichnet. Der Quellenverweis erfolgt ebenfalls in Klammern. Die Zitation erfolgt ähnlich wie bei indirekten Zitaten, nur dass "vgl." wegzulassen ist.

Eventuelle Rechtschreibfehler oder veraltete Schreibweisen (z. B. "daß") werden exakt übernommen und durch [!] oder [sic!] ist anzuzeigen, dass es kein eigener Fehler ist.

#### *Beispiel*

"In Großbritannien hat die Konvention dazu geführt, daß [sic!] sich einzelne Banken auf ganz bestimmte Bankgeschäfte spezialisiert haben" (Peto 2002: 47).

Erstreckt sich das wörtliche Zitat über mindestens drei Zeilen, wird es an beiden Seiten um 1 cm vom Rand eingerückt und mit einfachem Zeilenabstand, in geringerer Schriftgröße (Schriftgröße 10 pt bei Verwendung von 12 pt im Fließtext), Kursivschreibung und jeweils einer Leerzeile zum übrigen Text dargestellt.

Wenn das Zitat einen vollständigen Satz bildet, dann steht das abschließende Satzzeichen vor den Anführungszeichen am Ende des Zitats.

#### *Beispiel*

Michael Schmidt (2004: 9) drückt diese Tatsache folgendermaßen aus: "[j]e besser und schneller man Zusammenhänge erfasst und die Situationen durchschaut, umso mehr Entscheidungsfreiheit gewinnt man."

Wenn das Zitat lediglich ein Satzteil ist, dann wird das abschließende Satzzeichen erst nach den Anführungszeichen gesetzt. Endet das Zitat mit einem Punkt, so wird dieser am Ende des Zitats weggelassen (**im Gegensatz zu Ausrufe- und Fragezeichen**).

#### *Beispiel*

Für Michael Schmidt (2004: 9) ist dieser Punkt von zentraler Bedeutung, denn "[j]e besser und schneller man Zusammenhänge erfasst und Situationen durchschaut, umso mehr Entscheidungsfreiheit gewinnt man".

## <span id="page-10-0"></span>**4.2 Zitieren aus verschiedenen Quellen**

## <span id="page-10-1"></span>**4.2.1 Zitate aus Internetquellen**

Generell ist es empfehlenswert, den betreffenden Text der Internetquelle auszudrucken bzw. zu speichern, da die Gefahr einer Veränderung der Internetquellen besteht.

**Wichtig:** Es wird nicht der ausführliche Link im Fließtext angegeben, sondern lediglich der Name des Autors bzw. die Institution sowie das Erscheinungsjahr. Eine ausführliche Nennung einschließlich URL erfolgt ausschließlich im Literaturverzeichnis – **im Fließtext finden sich somit keine Links.** *Die folgenden Beispiele beziehen sich auf die Angaben im Literaturverzeichnis auf S. 11 f.*

#### *Beispiel*

Im Jahr 2016 betrug die Gesamtanzahl an Arbeitslosen 2.690.975 Personen, was eine Arbeitslosenquote von 6,1 % bedeutet (vgl. Statistisches Bundesamt 2016).

## <span id="page-10-2"></span>**4.2.2 Zitate aus Gesetzestexten**

Auf allgemein bekannte Gesetze und Verordnungen (z. B. GG, BGB, HGB) wird direkt unter Angabe des Paragraphen oder Artikels, ggf. des Absatzes und des Satzes sowie des Gesetzes innerhalb des Fließtextes verwiesen. Sie müssen nicht im Literaturverzeichnis aufgeführt werden.

#### *Beispiel*

"Die Würde des Menschen ist unantastbar. Sie zu achten und zu schützen ist Verpflichtung aller staatlichen Gewalt" (Art. 1 Abs. 1 GG).

## <span id="page-11-0"></span>**4.2.3 Zitate aus Zeitschriften**

Der Name des Autors, Jahr und Titel des Artikels werden wie unter Punkt 4.1 beschrieben angegeben. Der Titel der Zeitschrift wird nach dem Wort "in" in kursiver Schrift angegeben. Dem folgt der Jahrgang (abgekürzt mit Jg.) und falls vorhanden die Heftnummer. Der Seitenbereich des zitierten Artikels wird am Ende angegeben.

## *Beispiele*

Heusinger, Robert von (2007): Die Angst vor der Größe. Die geplante Fusion zwischen den Banken DZ und WGZ ist geplatzt. Aus Partnern werden Konkurrenten, in: *Die Zeit,* Jg. 61, Nr. 52, S. 27.

Wößmann, Ludger (2007): Die Relevanz von Bildung für Beschäftigung und Wachstum, in: *Wirtschaftspolitische Blätter,* Jg. 54, Nr. 1, S. 9-26.

## <span id="page-11-1"></span>**4.2.4 Zitate aus zweiter Hand**

Ein Zweitzitat bezeichnet einen Ausschnitt, der bereits in der vorliegenden Quelle als Zitat aufgeführt ist. Es wird zunächst die Primärquelle und anschließend mit dem Zusatz "zitiert nach" die Sekundärquelle angegeben.

#### *Beispiel*

"Der unerhörte Vorteil der grundsätzlichen Anerkennung der Demokratie ist, dass mir eigentlich eine überstarke Demokratie lieber ist als gar keine" (von Hayek 1989, zitiert nach Blankart 2006: 113).

#### <span id="page-11-2"></span>**4.3 Fußnoten**

Der Fußnotenapparat bietet die Möglichkeit, auf weitere Literatur hinzuweisen oder kommentierende eigene Anmerkungen zu machen, die im Fließtext den Lesefluss stören würden. Fußnoten tragen nicht zum wesentlichen Verständnis der Arbeit bei, sondern sind lediglich Ergänzungen in Form von alternativen Formulierungen / Definitionen, Beispielen oder Verweisen. Es muss ein eindeutiger und enger Themenbezug erkennbar sein.

Zur Markierung der entsprechenden Position im Text werden hochgestellte arabische Ziffern verwendet. Der gesamte Fußnotentext ist fortlaufend zu nummerieren. Fußnoten befinden sich unterhalb des Textes und sind durch einen linksbündigen Strich (horizontal) vom Fließtext abgetrennt. Die Fußnote endet stets mit einem Satzzeichen (i. d. R. mit einem Punkt).

*Beispiel*

<sup>4</sup> Ein Überblick zu dieser Thematik findet sich in Frambach (1999).

<sup>5</sup> Vgl. zur Diskussion dieses Modells umfassend Ingrao und Israel (1990).

## <span id="page-12-0"></span>**5 Anhänge**

Anhänge enthalten wichtige, den Textteil betreffende Ergänzungen, die den Textfluss des Hauptteils stören würden. Hierzu gehören beispielsweise längere mathematische Ableitungen, umfangreiche Tabellen oder Abbildungen sowie Fragebögen. Für die Gestaltung des Anhangs gelten dieselben (formalen) Anforderungen wie für den Haupttext.

#### <span id="page-12-1"></span>**6 Literaturverzeichnis**

Im Literaturverzeichnis sind sämtliche in der Arbeit zitierte Quellen alphabetisch aufzuführen. **Es erfolgt keine Unterteilung des Literaturverzeichnisses** in Monografien, Zeitschriftenaufsätze, Internetquellen usw. Zu beachten ist, dass die Angaben abhängig von der Quellenart wie Monografien, Sammelbände, Kommentare, Aufsätze, usw. wie nachfolgend ersichtlich aufzuführen sind. Exemplarisch kann hierbei wie folgt vorgegangen werden:

#### **Monografien**

Name des Verfassers, Vorname (Erscheinungsjahr): vollständiger Titel, ggf. Band, ggf. Auflage, Verlagsort.

*Beispiel:* Mankiw, N. Gregory (2011): Makroökonomik, 6. Auflage, Stuttgart.

#### **Sammelwerke**

Nach dem Titel folgt: "in:" Herausgeber, Titel des Sammelwerkes oder der Festschrift, erste und letzte Seite des zitierten Beitrages.

*Beispiel:* Müller, Max (1992): Neue Wirtschaftspolitik, in: Schulze, Sven und Meier, Alexander B. (Hrsg.), Allgemeine Wirtschaftspolitik, Chemnitz, S. 321-456.

#### **Zeitschriftenaufsätze**

Analog zu Sammelwerken sind die erste und letzte Seite des Beitrages anzugeben.

*Beispiel:* Müller, Max (1992): Neue Wirtschaftspolitik in Deutschland, WiSt, Heft 4, S. 16-23.

## **Veröffentlichungen im Internet**

*Beispiel:* Statistisches Bundesamt (2016): Arbeitsmarkt [online] [https://www.destatis.de/DE/ZahlenFakten/Indikatoren/LangeReihen/Arbeits](https://www.destatis.de/DE/ZahlenFakten/Indikatoren/LangeReihen/Arbeitsmarkt/lrarb002.html) [markt/lrarb002.html,](https://www.destatis.de/DE/ZahlenFakten/Indikatoren/LangeReihen/Arbeitsmarkt/lrarb002.html) [17.04.2016].

## <span id="page-13-0"></span>**Verwendung von Literatur aus einem anderen Sprachraum**

Bei Verwendung von Literatur aus einem anderen Sprachraum, so z. B. Spanien, Italien oder China, ist die folgende Form der Literaturangabe zu beachten. Bei z. B. chinesischen Quellen ist eine Übersetzung des Originaltitels ins Deutsche oder Englische nötig.

*Beispiele:* Dong, Zuobin 董作賓 (1960): Chronological Tables of Chinese History, 中國年曆總譜, Hongkong.

> Guarini, Giulio (2007): La funzione di produttività di Sylos Labini tra mercato e territorio, Moneta e Credito; Vol. LX, No. 238, S. 173-198.

## **7 Selbstständigkeitserklärung**

Zuletzt ist nach dem Literaturverzeichnis die Selbstständigkeitserklärung beizufügen. Diese findet sich auf der Homepage der Fakultät für Wirtschaftswissenschaften unter dem folgenden [Link:](https://www.tu-chemnitz.de/wirtschaft/fakultaet/mimes/pruefungen/Selbststaendigkeit_Einverstaendnis_Wiwi.pdf) (https://www.tu-chemnitz.de/wirtschaft/fakultaet/mimes/pruefungen/ Selbststaendigkeit\_Einverstaendnis\_Wiwi.pdf).